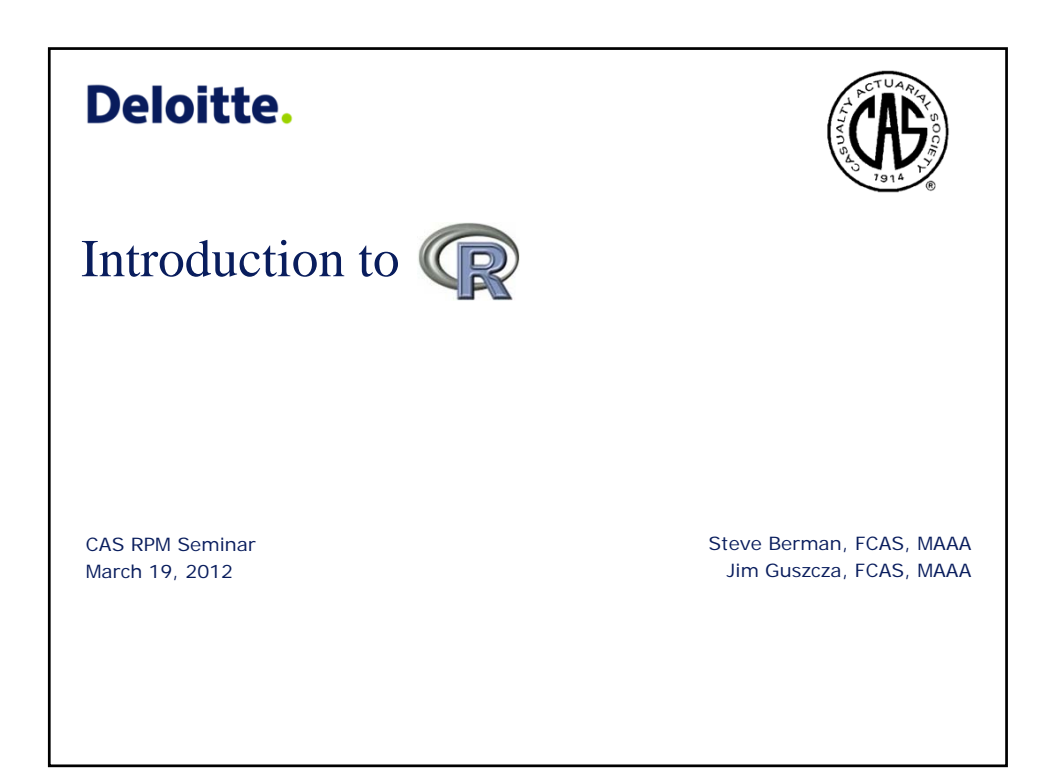

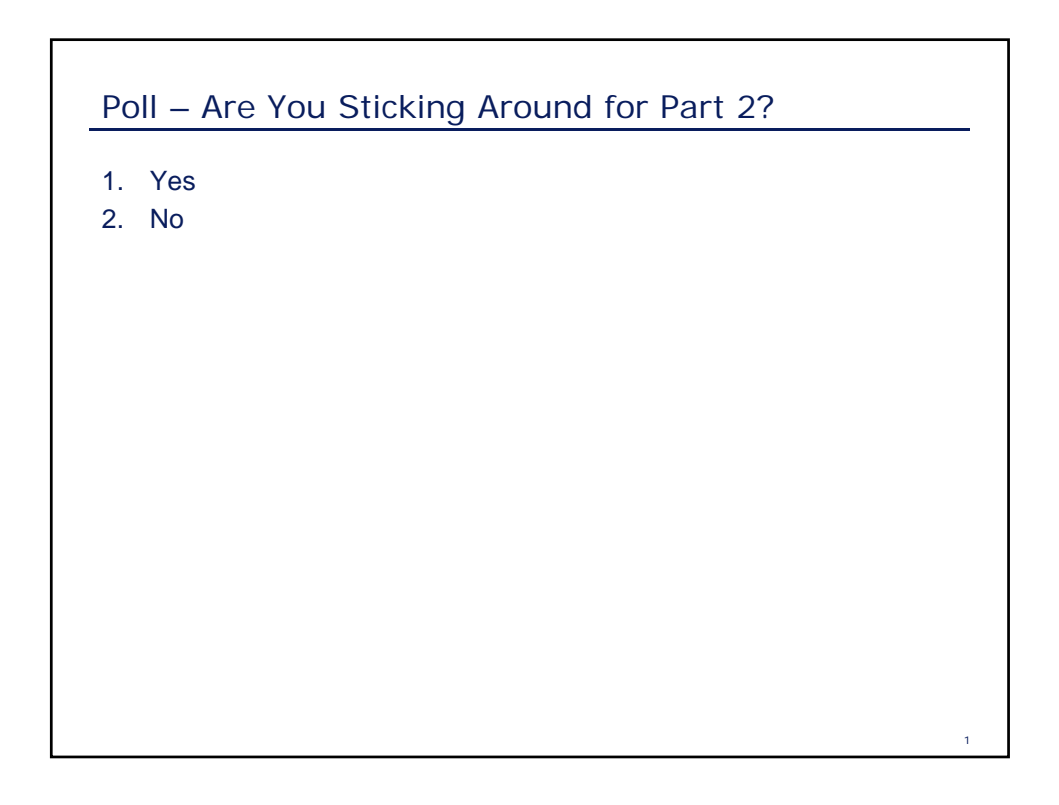

## Poll – How Much Do You Know About R?

- 1. Isn't that the 16<sup>th</sup> letter of the alphabet?
- 2. Something I just installed it….
- 3. Spent a little time, looking for more
- 4. Occasional User
- 5. Power User (e.g. Jim Guscsza!)

# R Background

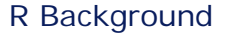

**R is an open-source, object-oriented statistical programming language**

### • History:

- R is based on the S statistical programming language developed by John Chambers at Bell Labs in the 1980's
- The commercial package S-plus is based on the S language
- R is an open-source implementation of the S language
- Developed by Robert Gentlemen and Ross Inhaka in New Zealand
- At some point rewritten in C
- Features:
	- R is a high-level, object-oriented programming environment
	- R has advanced graphical capabilities
	- Statisticians around the world contribute add-on packages… therefore:

"The great beauty of R is that you can modify it to do all sorts of things," said Hal Varian, chief economist at Google. "And you have a lot of prepackaged stuff that's already available, so you're standing on the shoulders of giants."

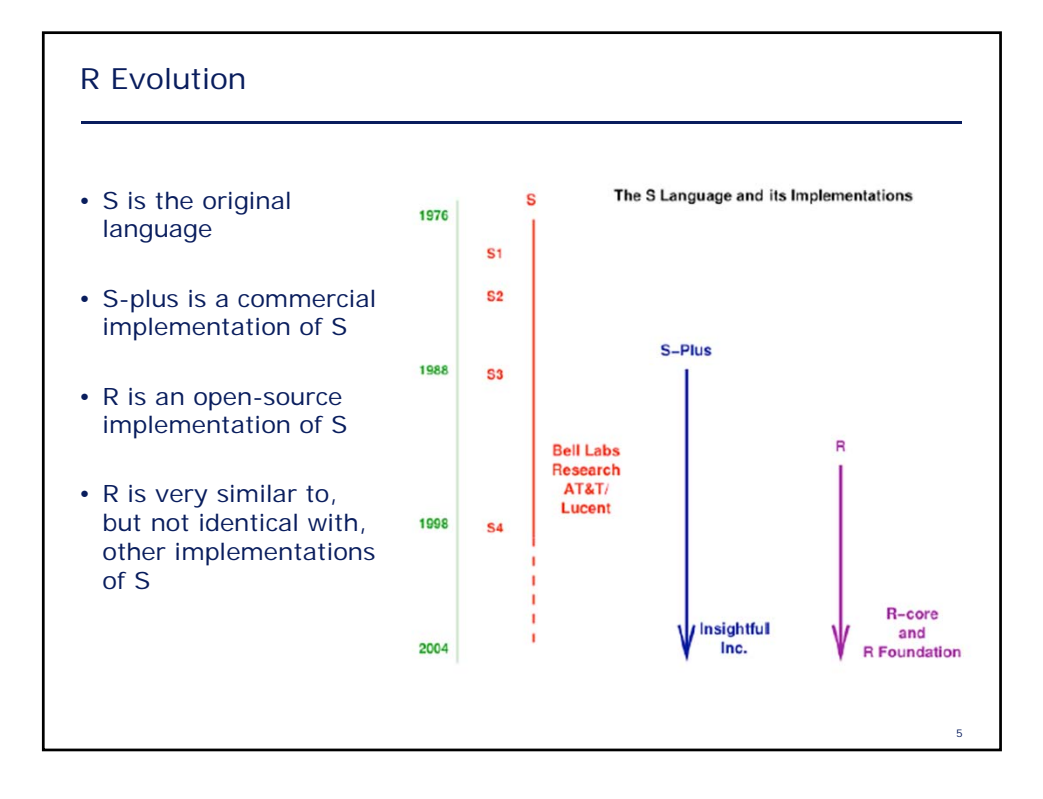

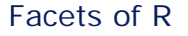

- In a recent article John Chambers discussed 6 "Facets of R"
- 1. An *interface* to computational procedures of many kinds
	- *2. Interactive*, hands-on in real time
	- *3. Functional* in its model of programming
	- *4. Object-oriented*, "everything is an object" *5.Modular*, built from standardized pieces
	- *6.Collaborative*, a world-wide, open-source effort
- Interactive interface: Chambers was influenced by APL
	- One of the rare interactive scientific computing environments
	- Gives user ability to express novel computations
	- Heavy emphasis on matrices and arrays
	- But: unlike R, APL had no interface to procedures
- In the days before spreadsheets, APL was very popular in the actuarial community

"Facets of R", John M. Chambers, *The R Journal* Vol. 1/1, May 2009

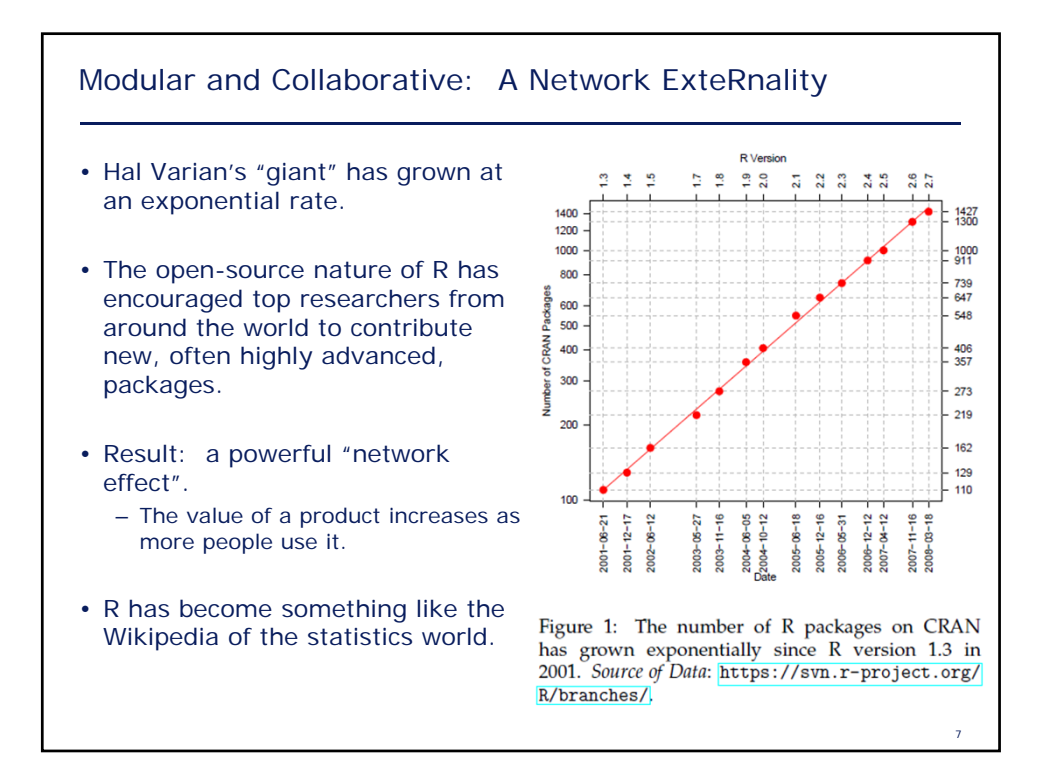

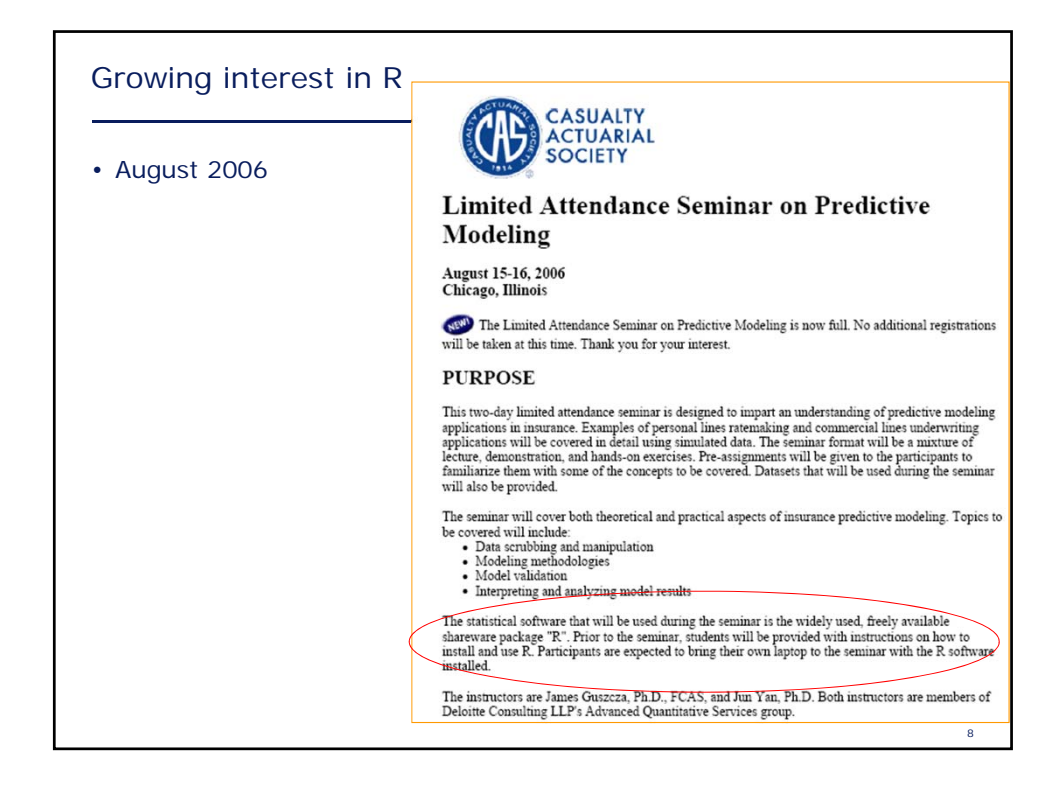

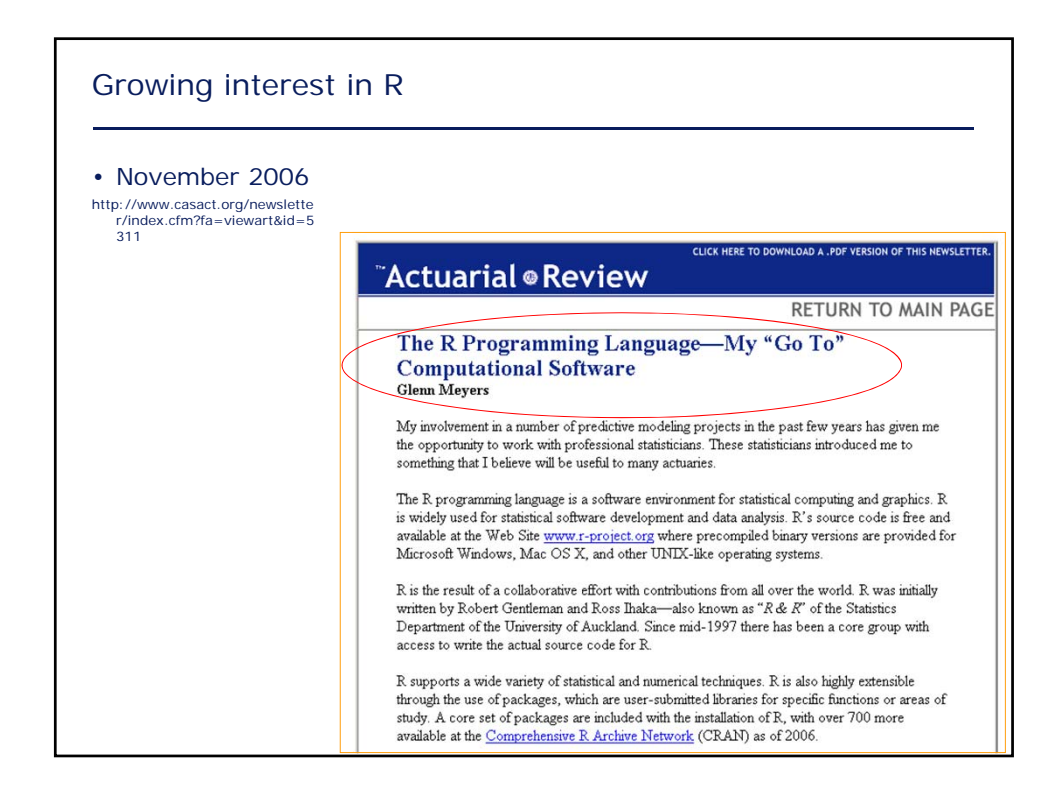

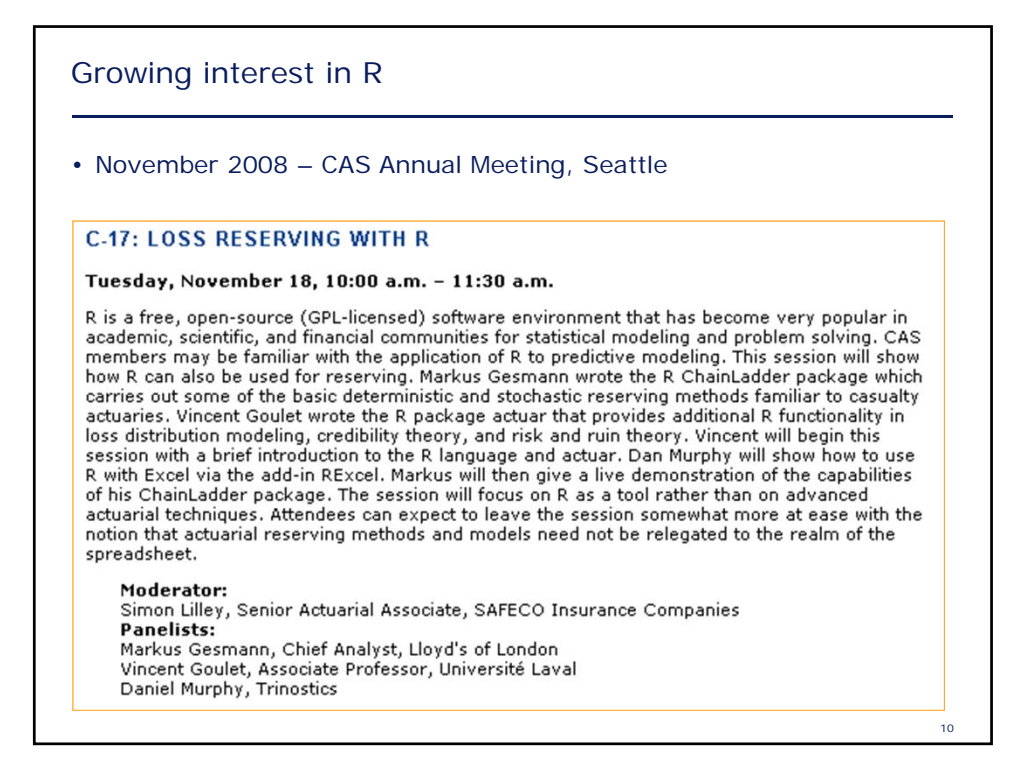

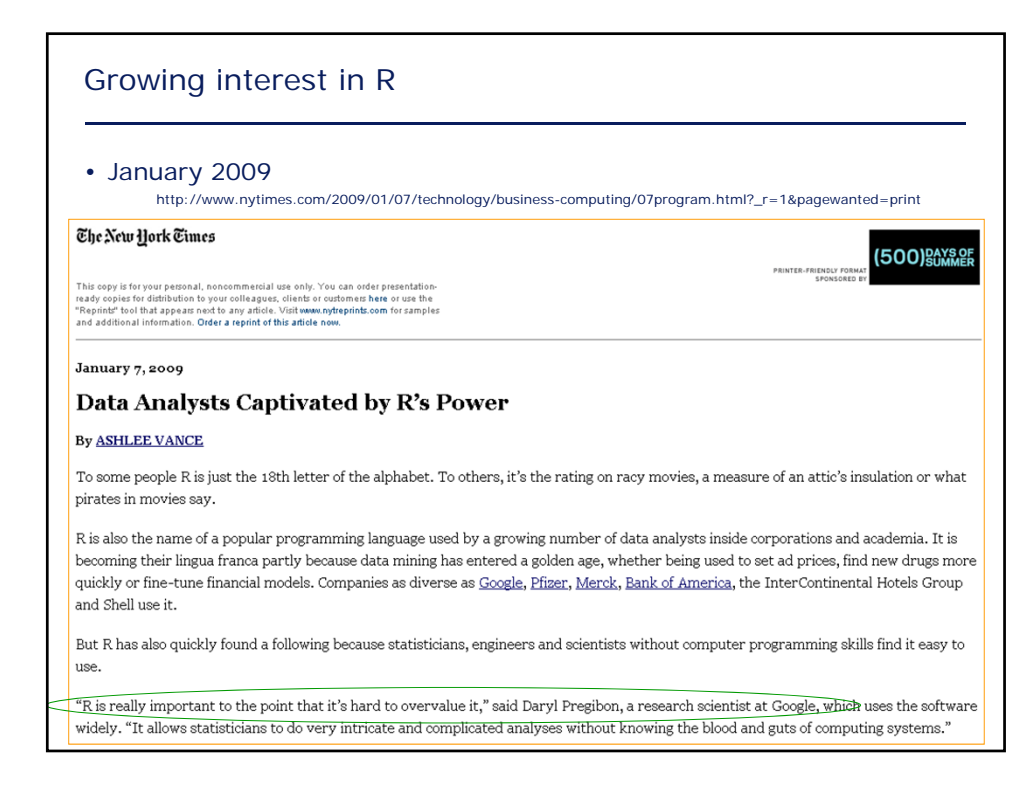

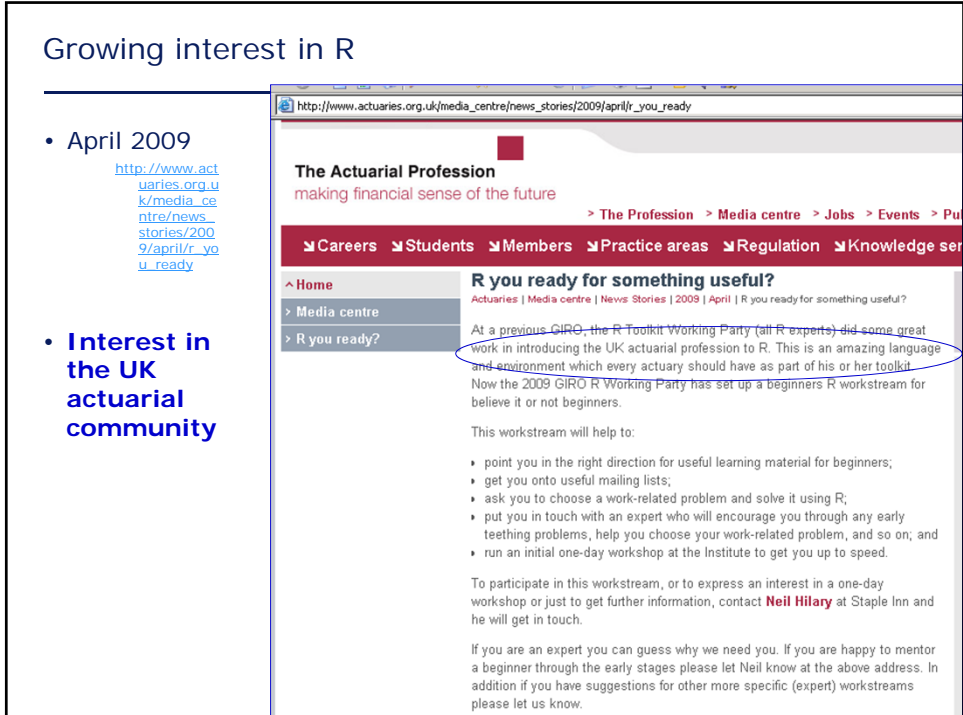

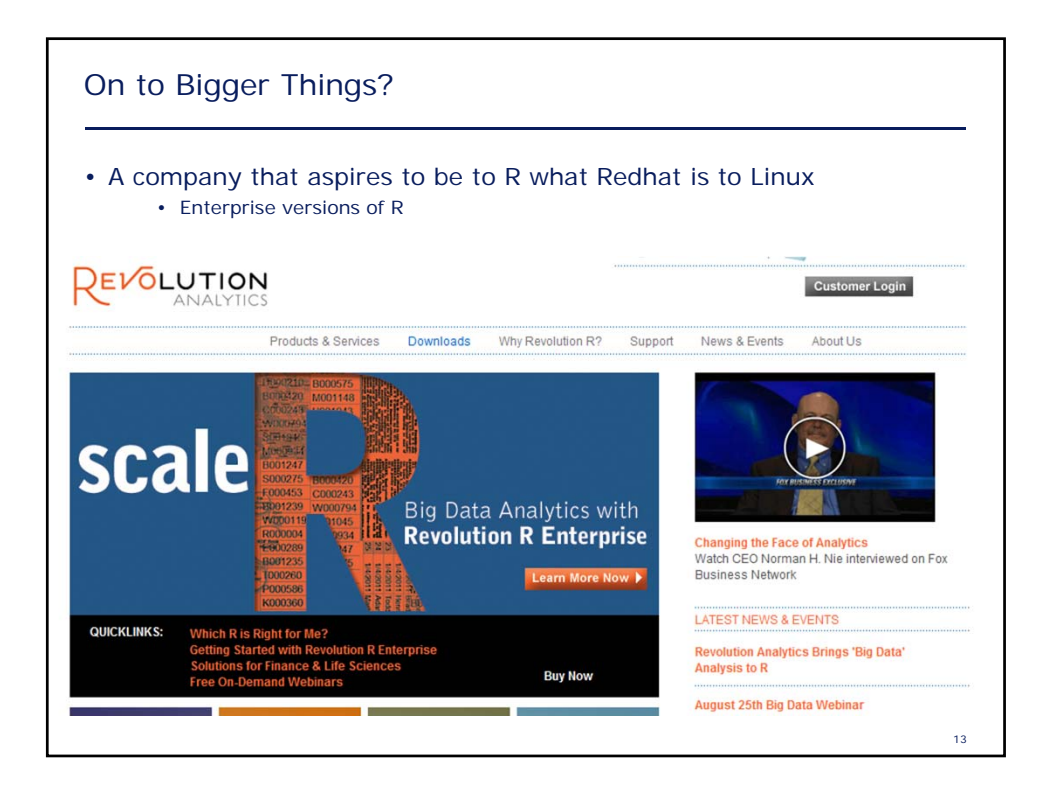

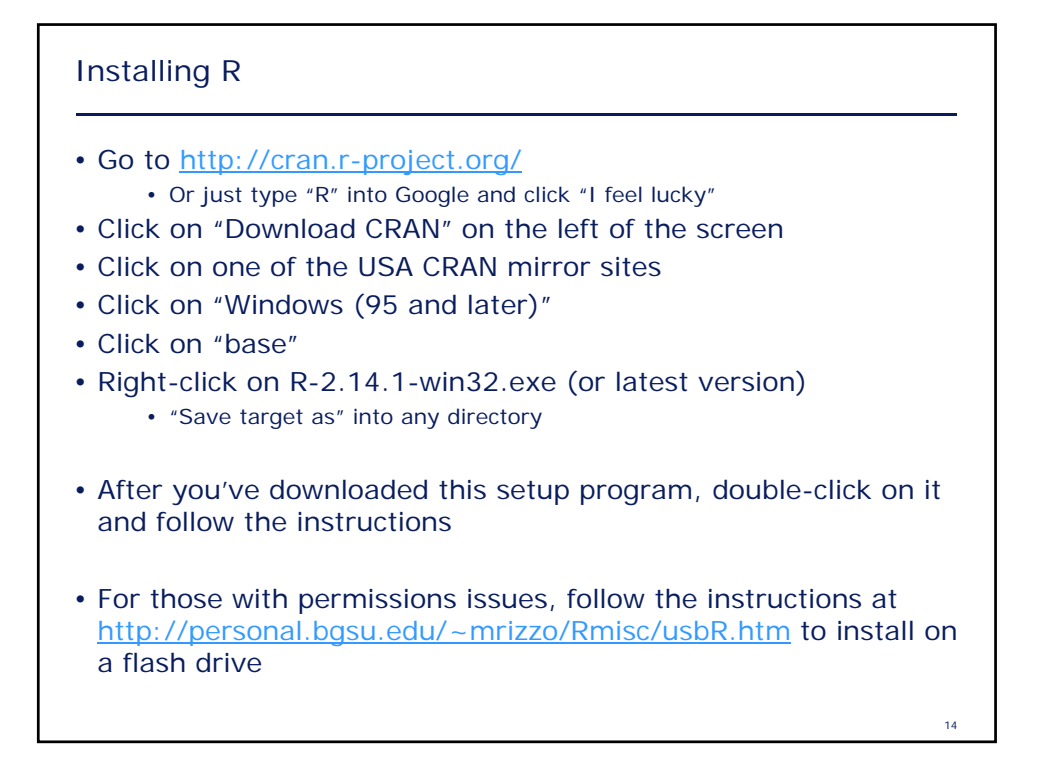

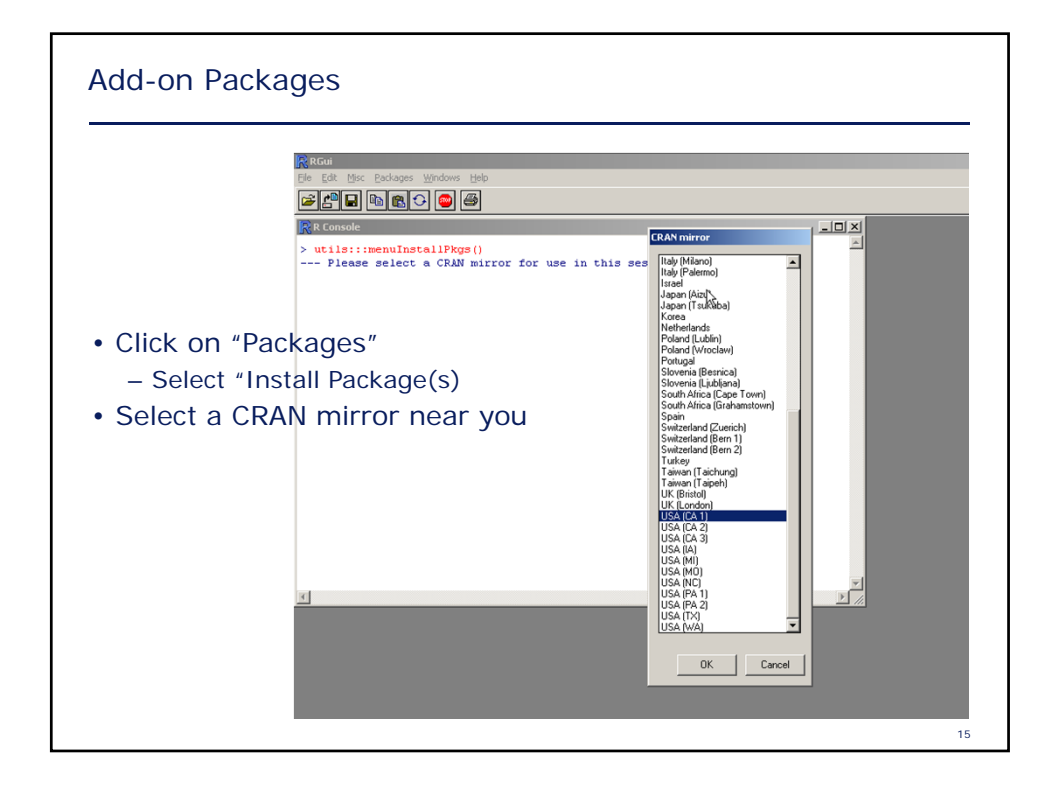

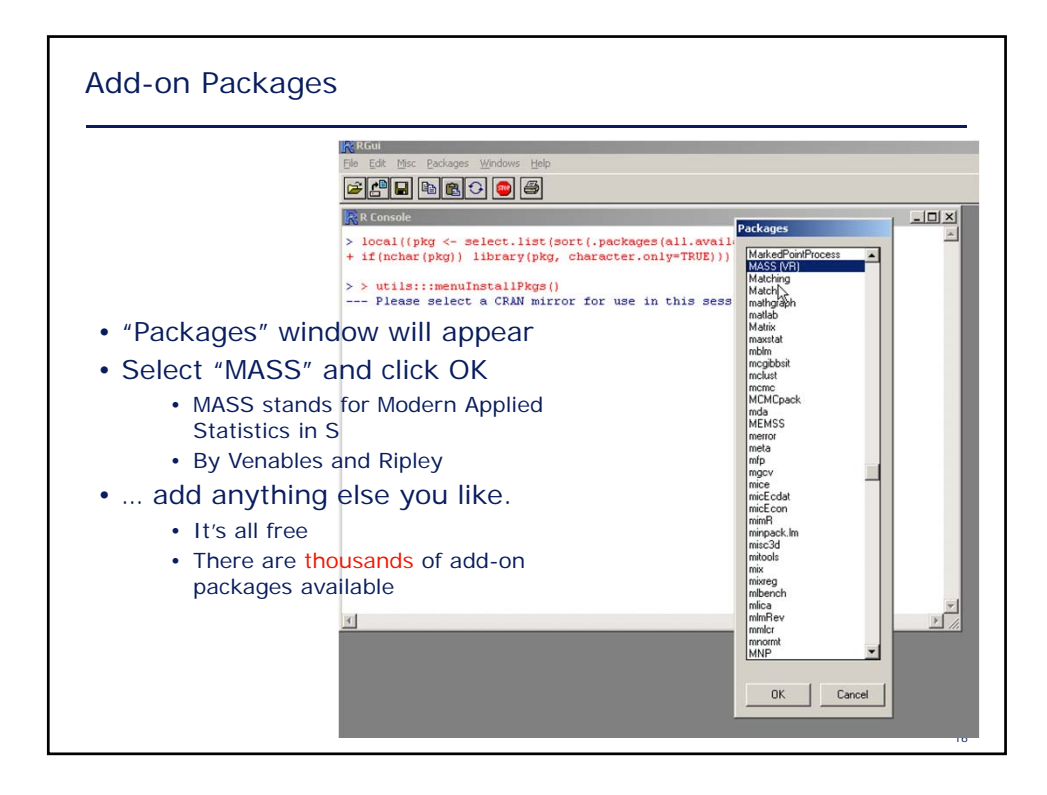

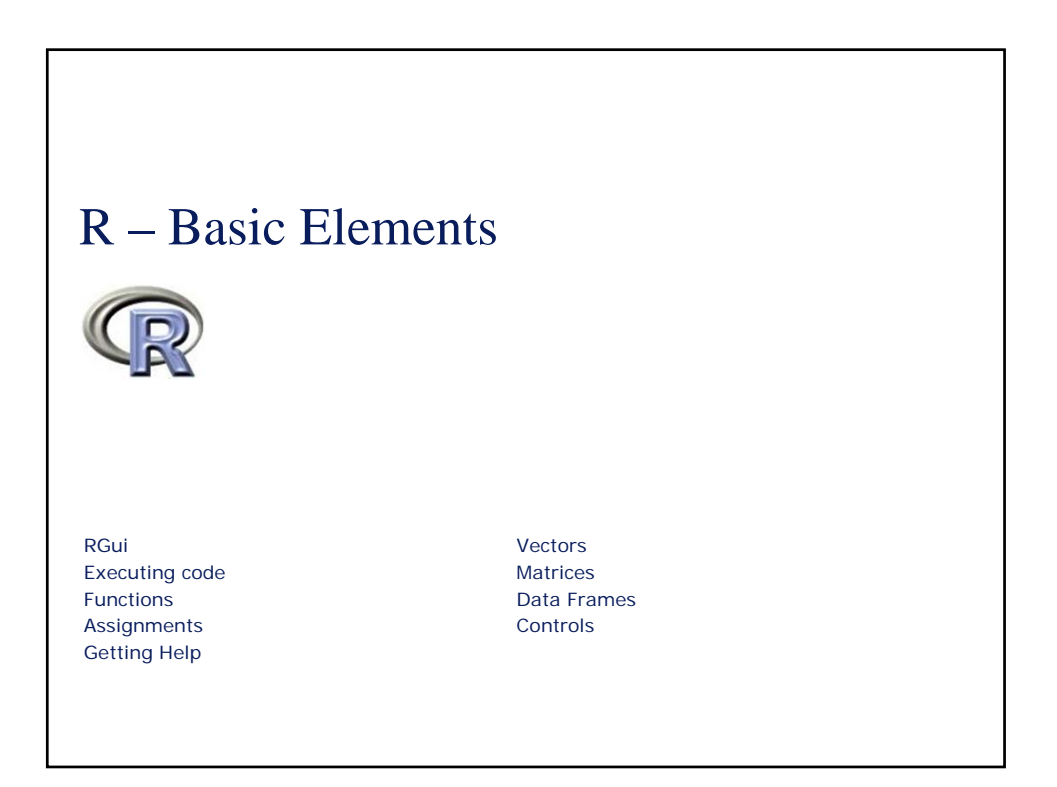

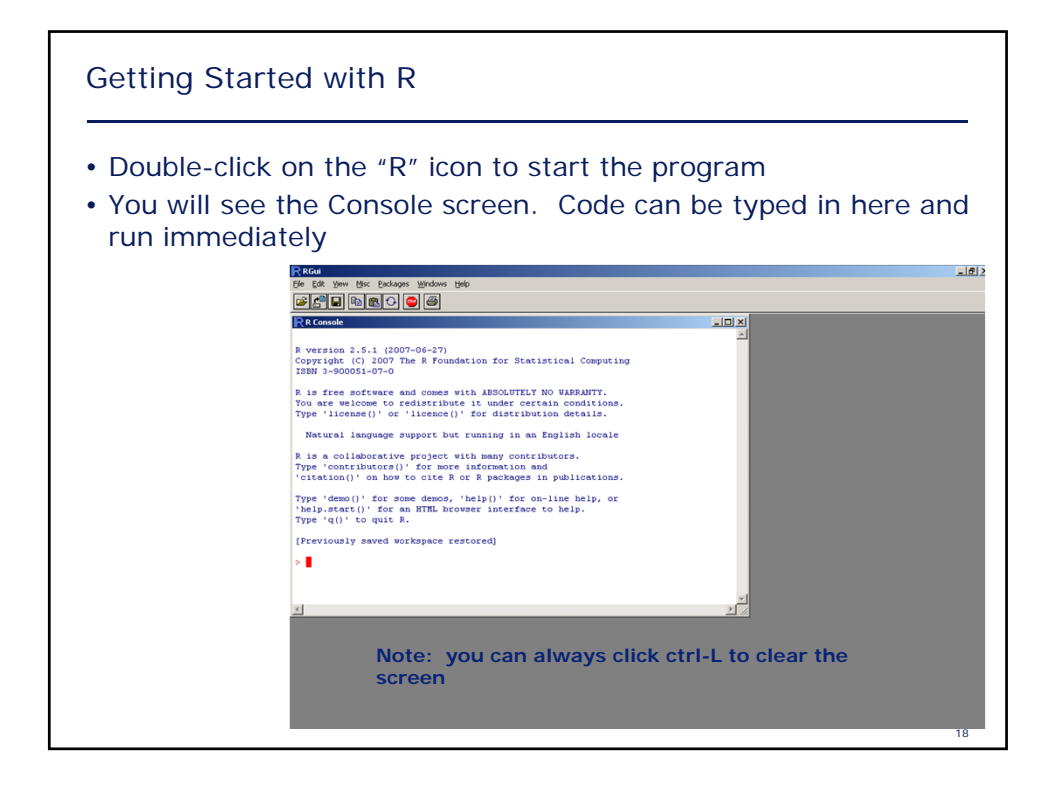

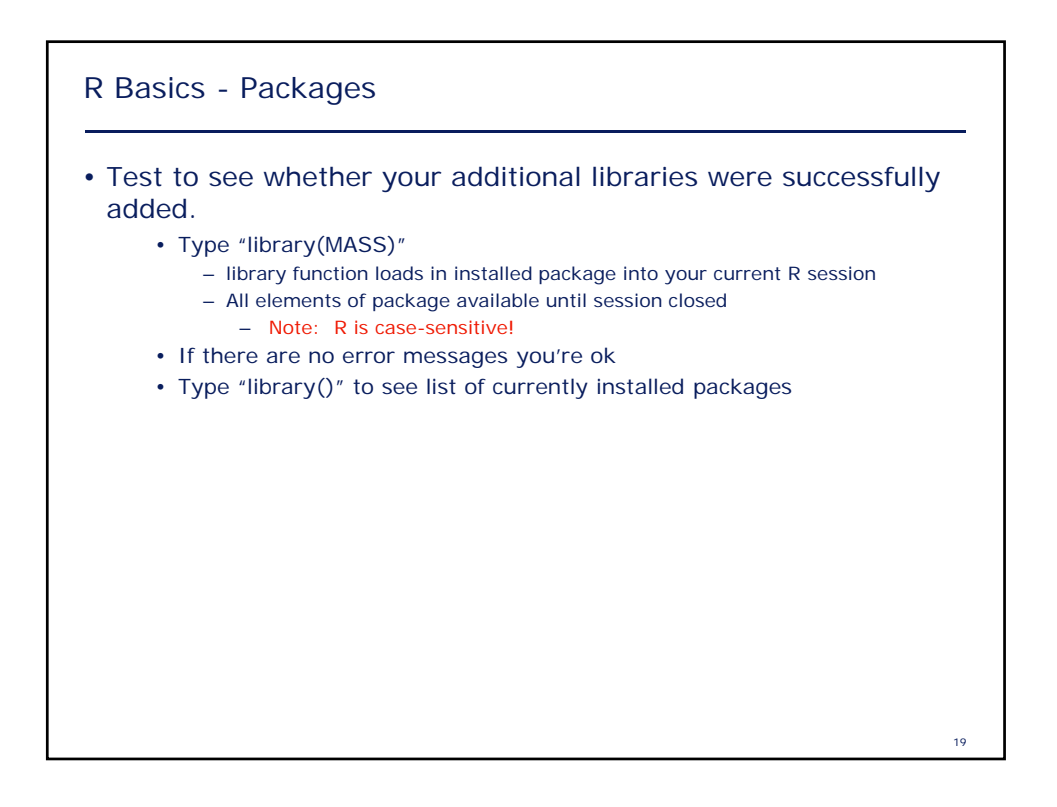

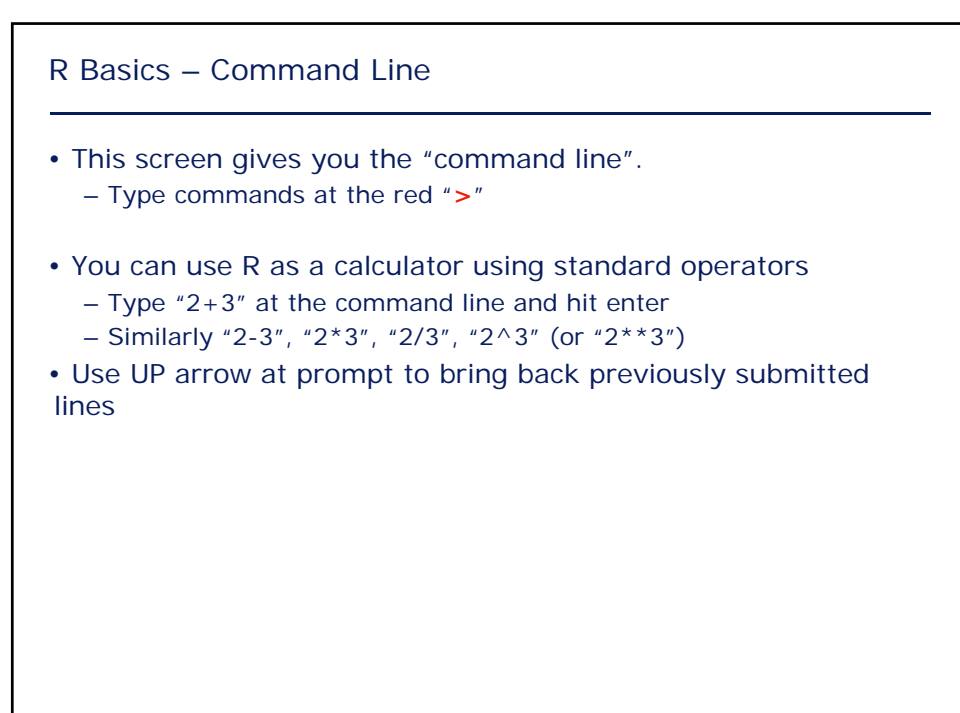

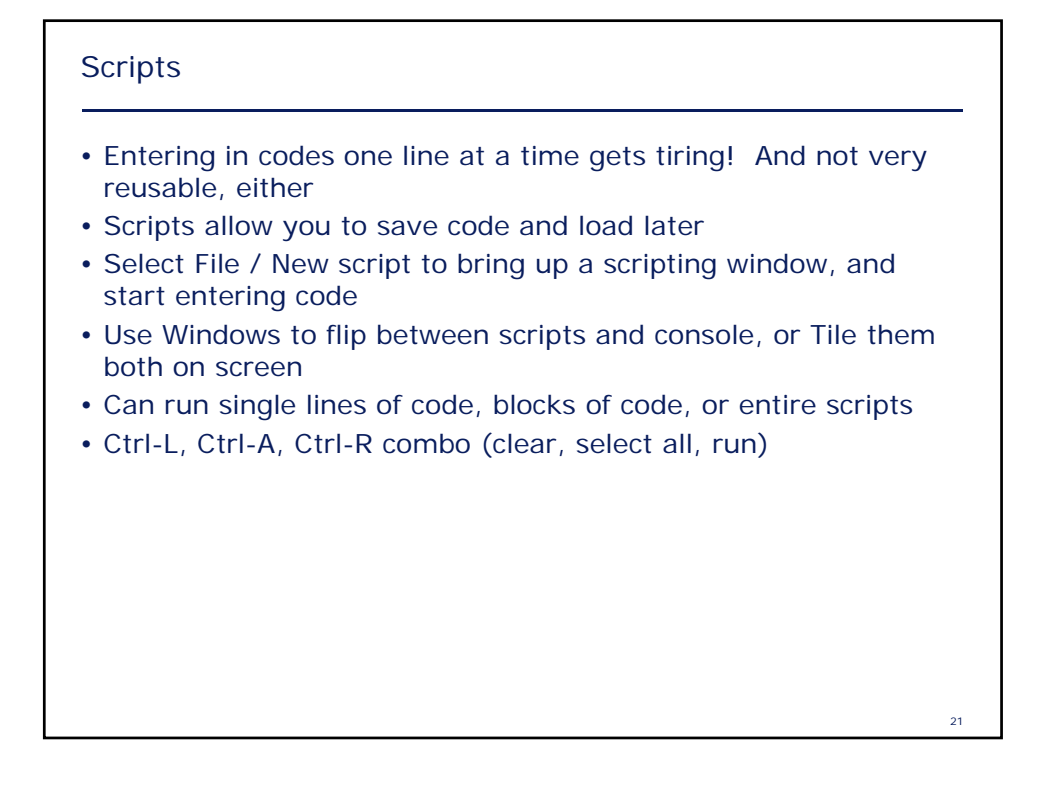

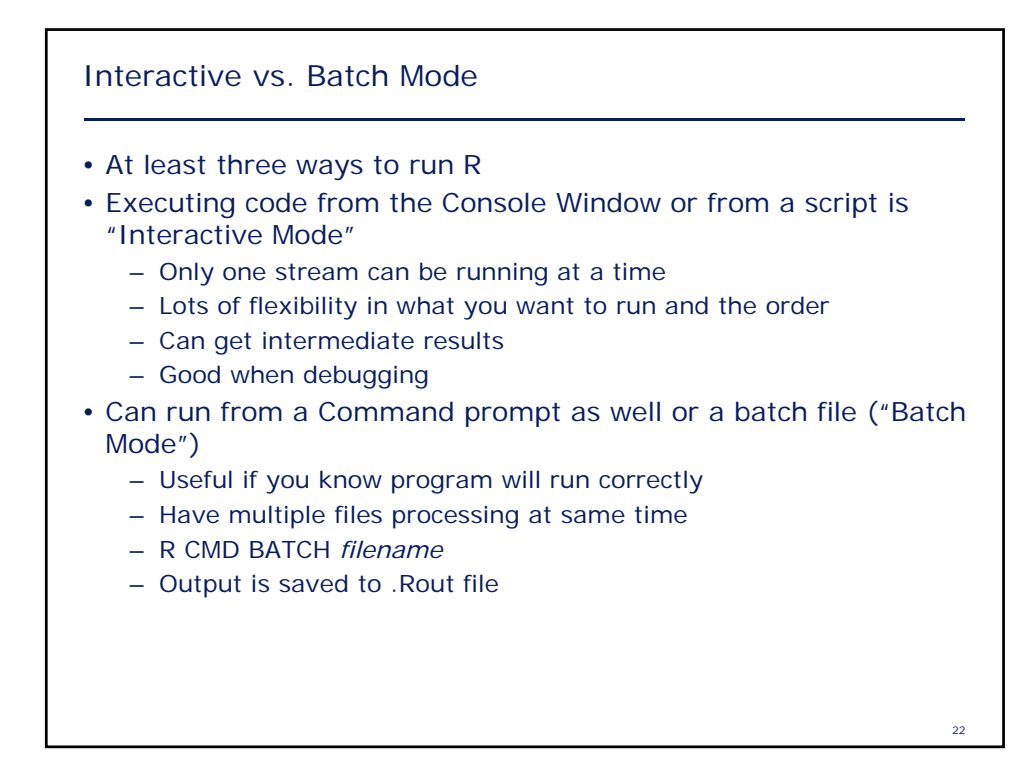

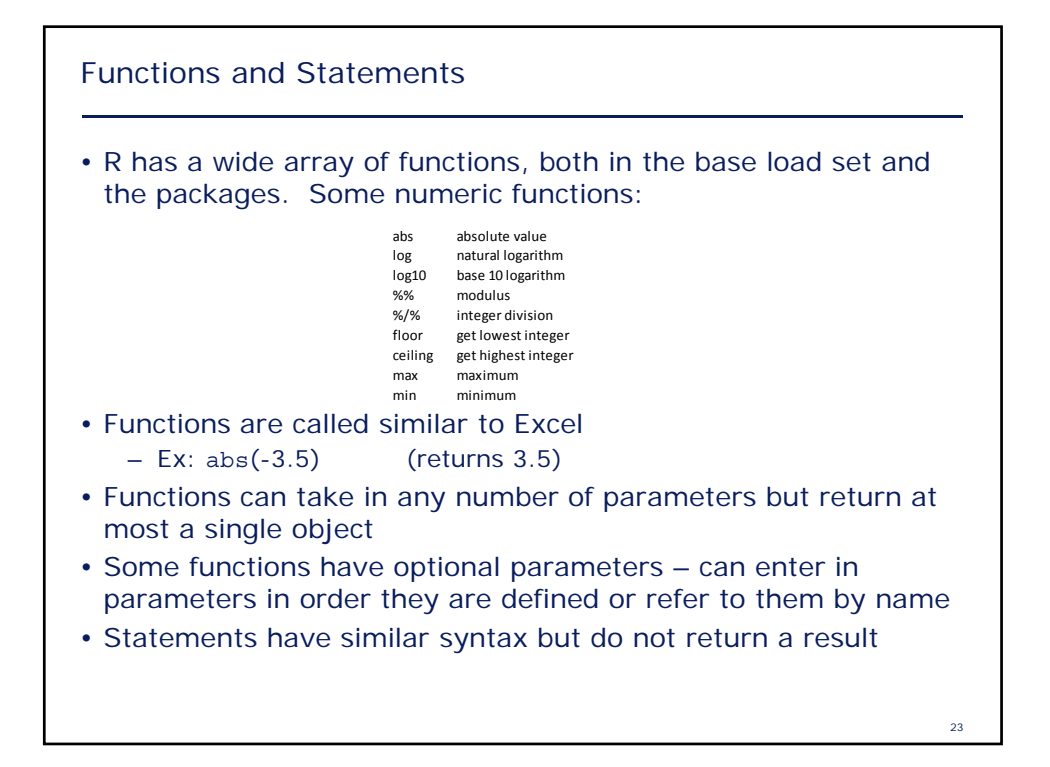

### String Functions

- cat catenates and prints vector of strings
- paste converts to characters and catenates
- tolower, toupper case conversion

# 25 **Help** • Don't exactly know the parameters for a function, or what it does? Want to do something but don't know the function? Get help! • At console window, type "?" followed by function name, or use the help menu – Ex: "?summary", or "help(summary)" • Use "??" followed by keyword to do search – Ex: "??regression" – Or try searching Google ("R linear regression")

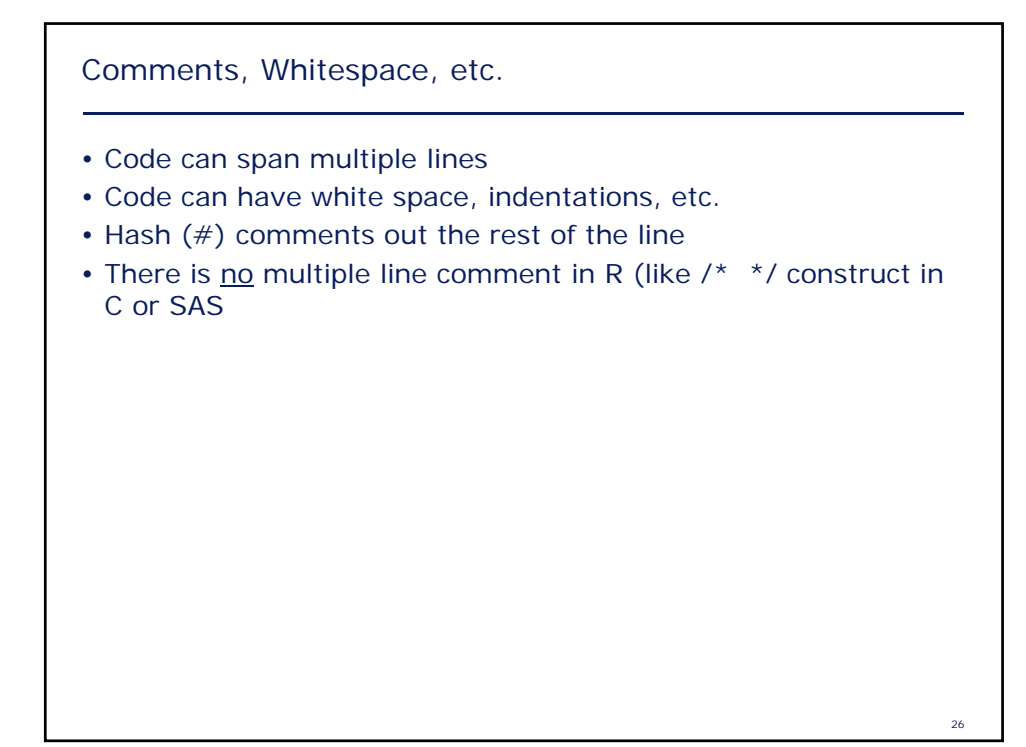

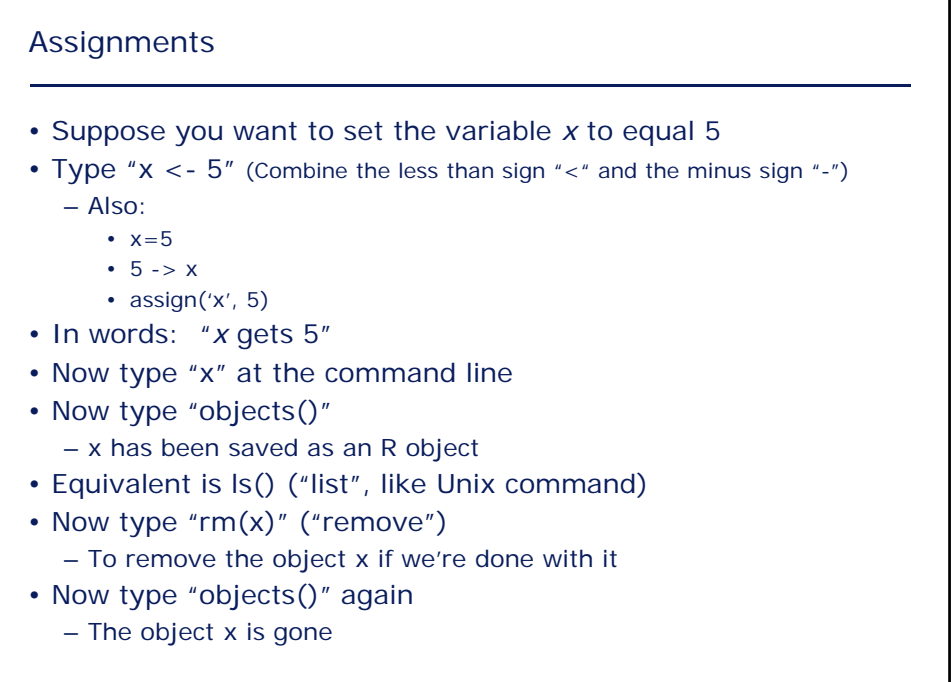

1.  $x < -2 + 2 * 2$ 2. assign(8, x) 3.  $x > 8$ 4.  $x = 8$ Knowledge check – which sets x to 8?

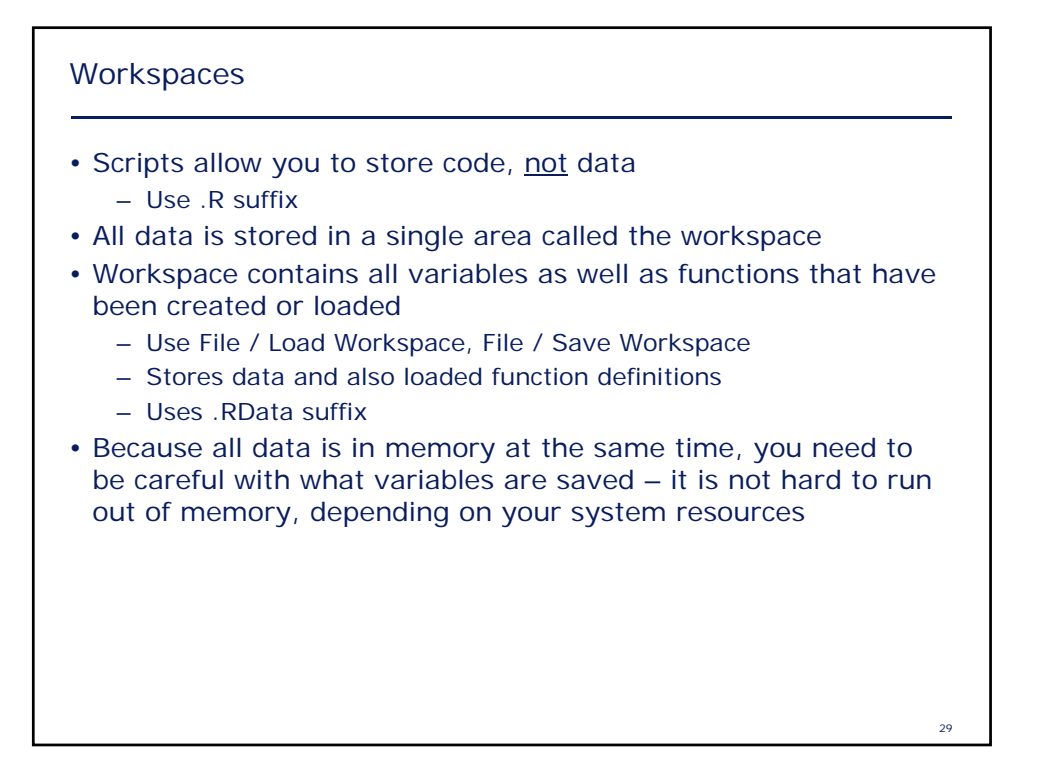

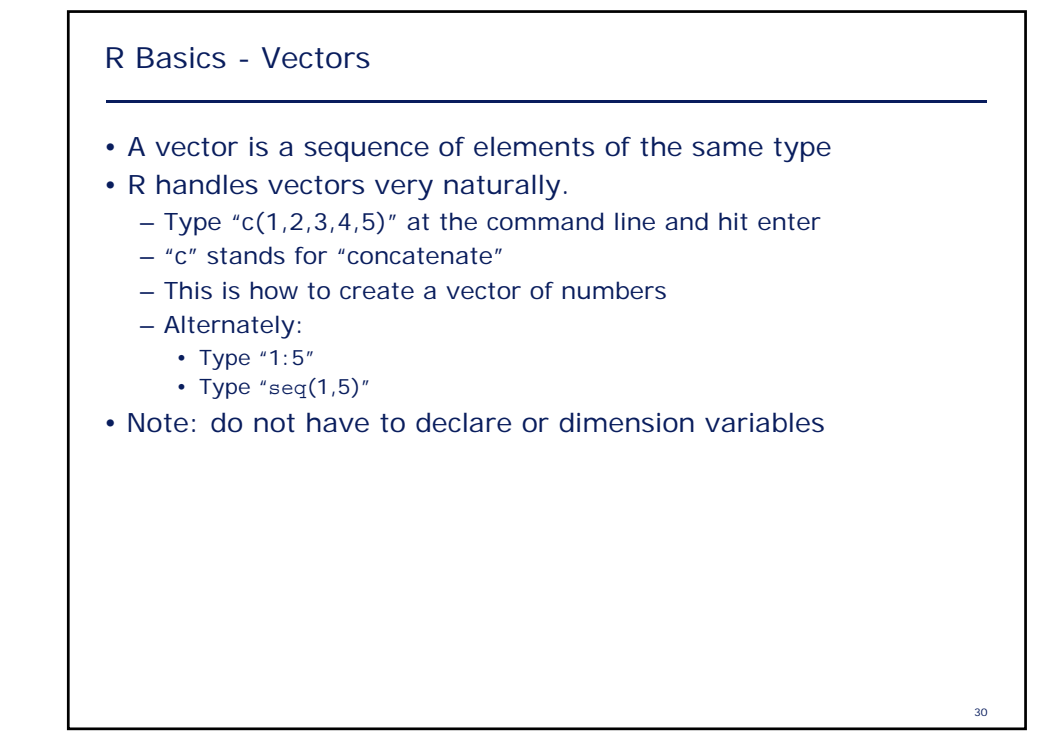

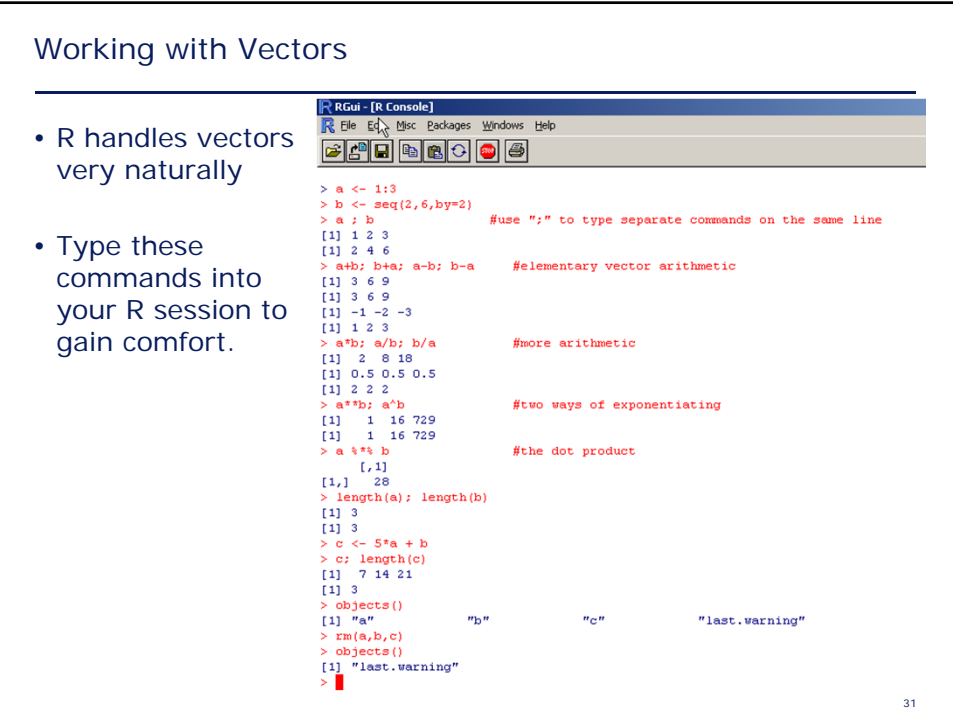

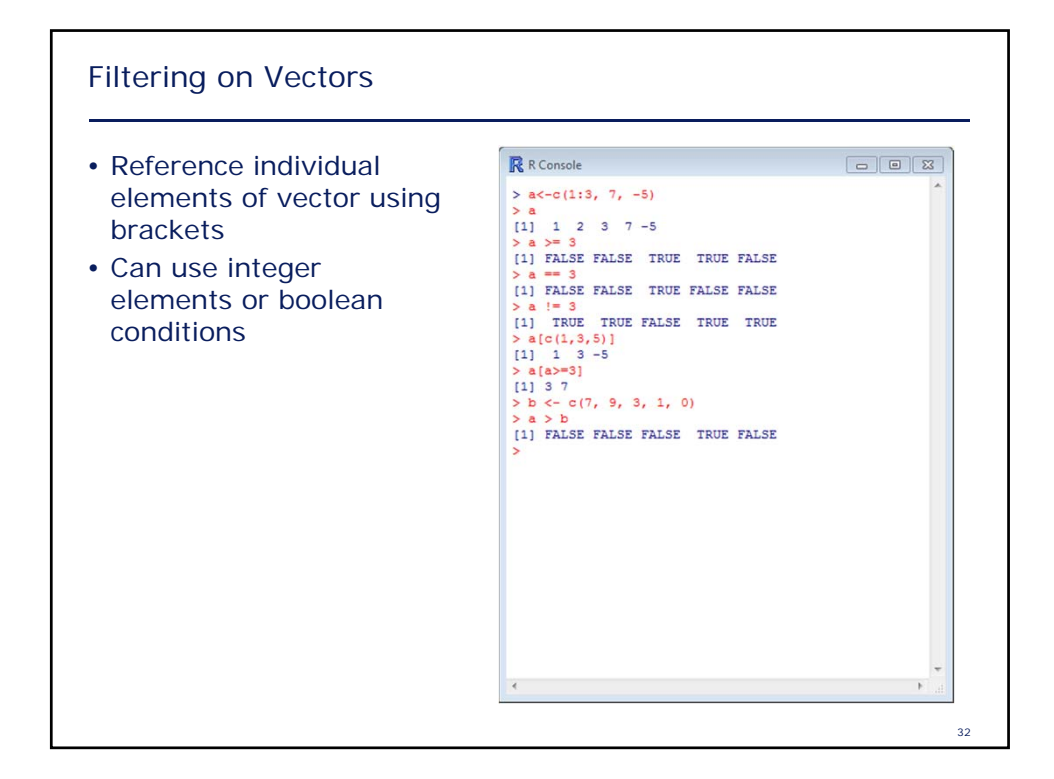

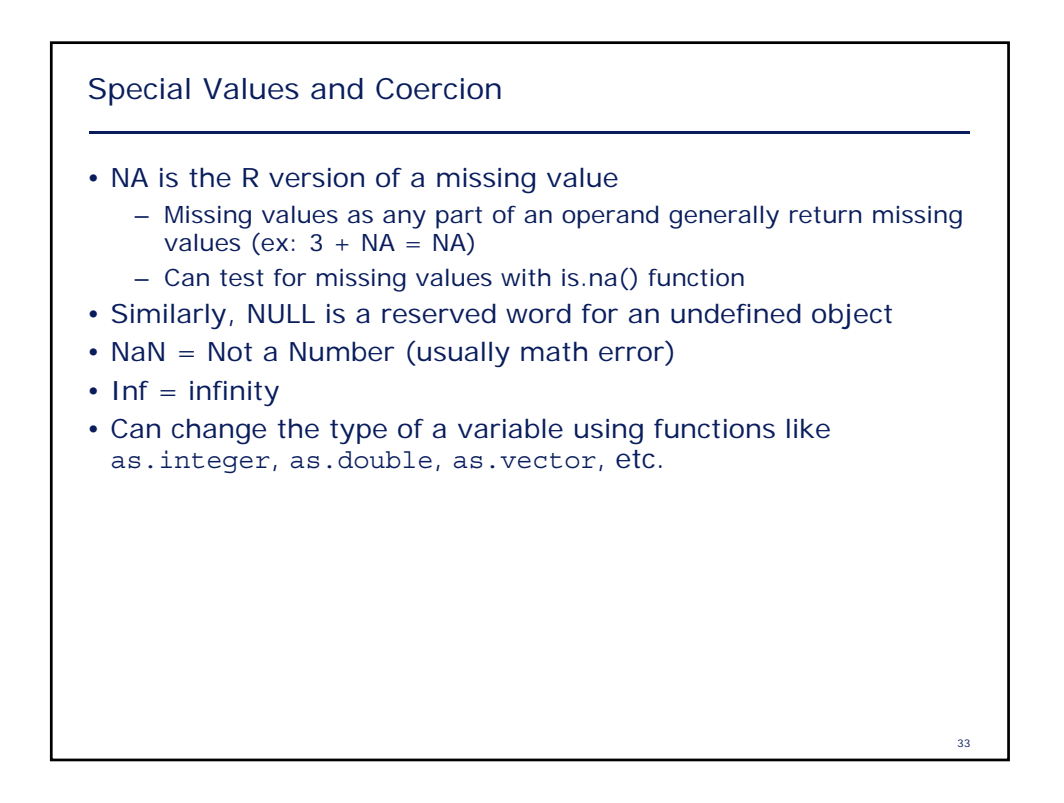

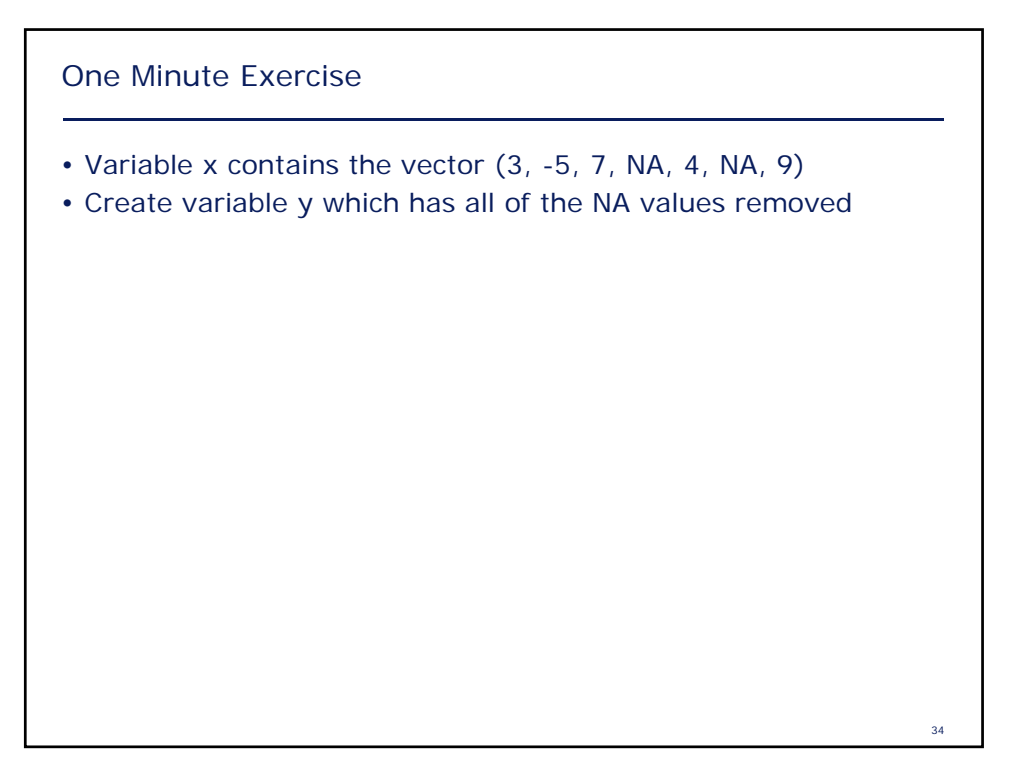

35 One Minute Exercise • Variable x contains the vector (3, -5, 7, NA, 4, NA, 9) • Create variable y which has all of the NA values removed  $y < -x[$ !is.na $(x)]$ 

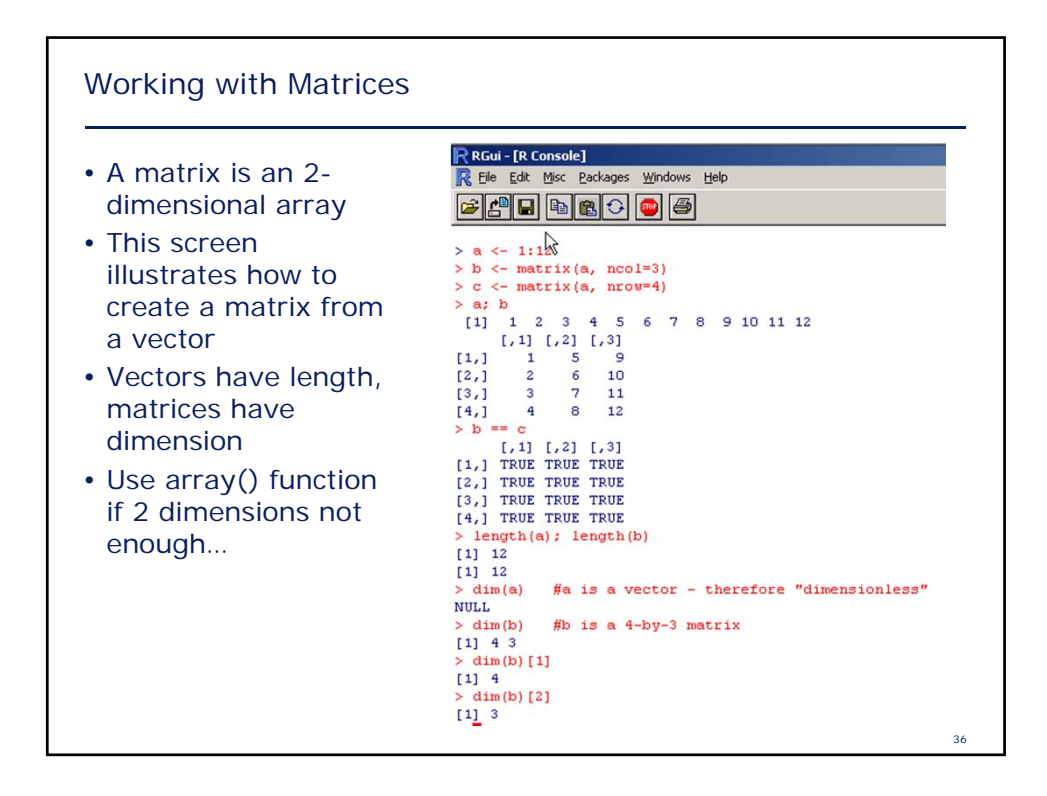

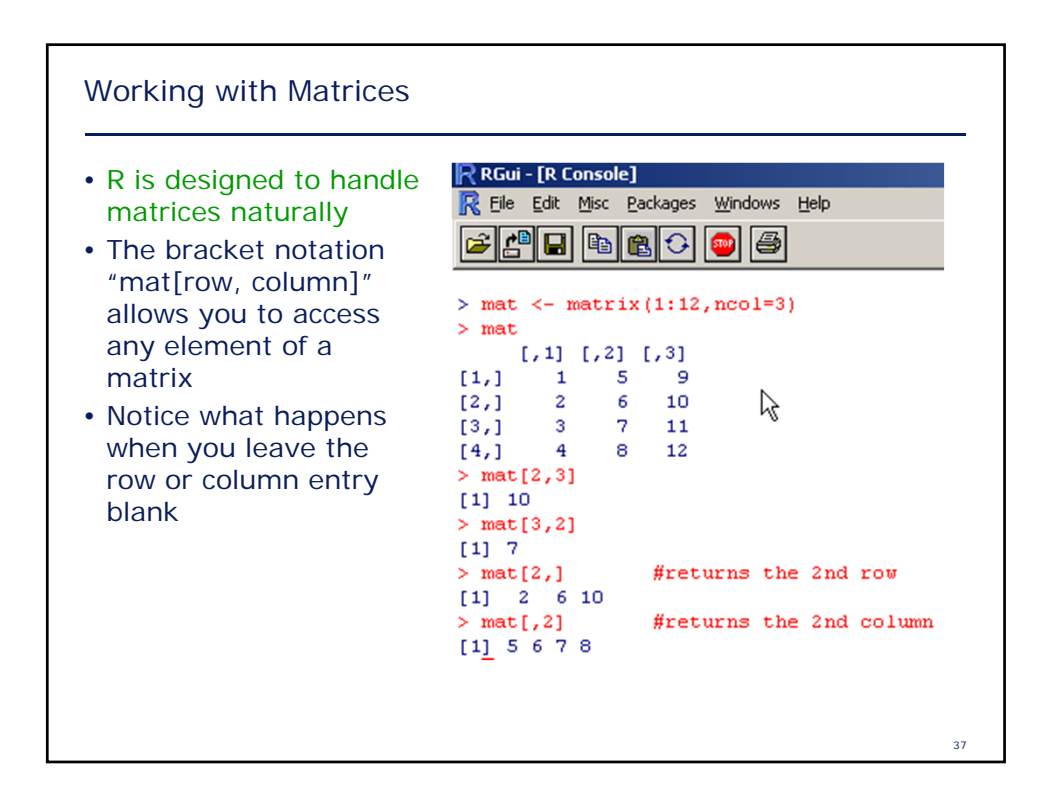

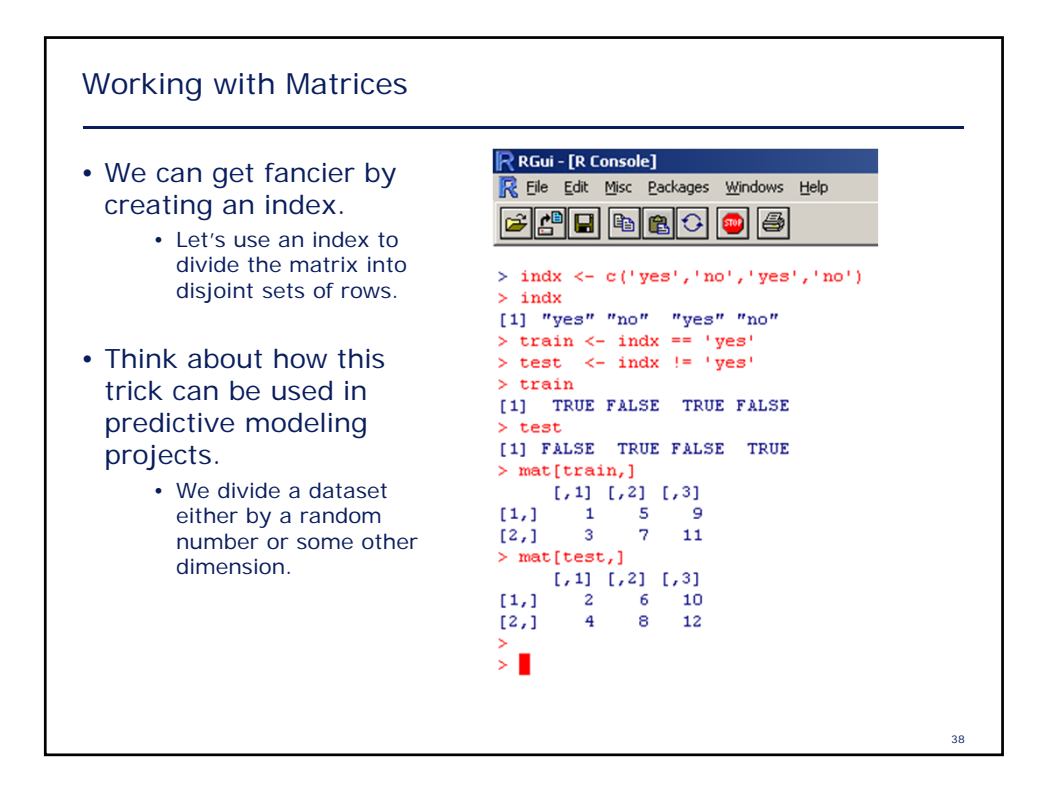

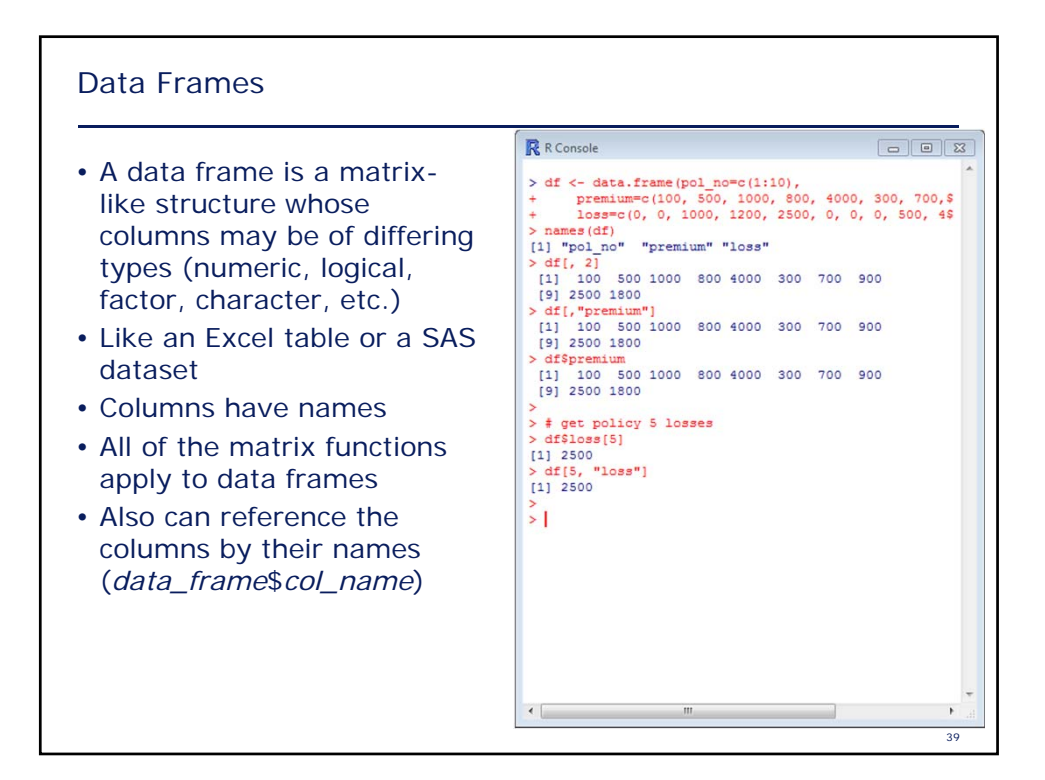

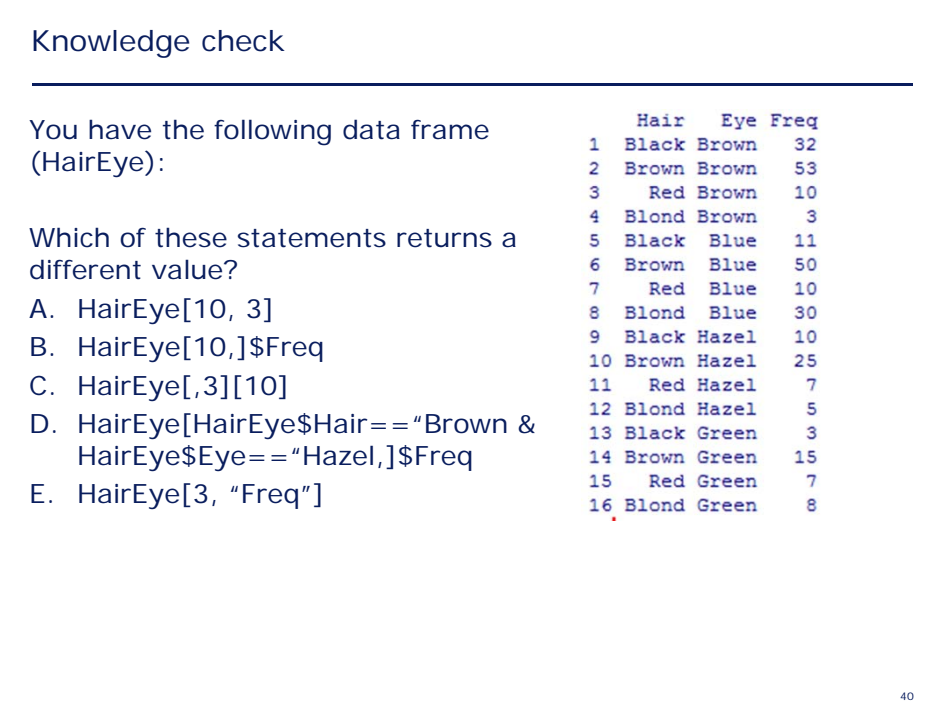

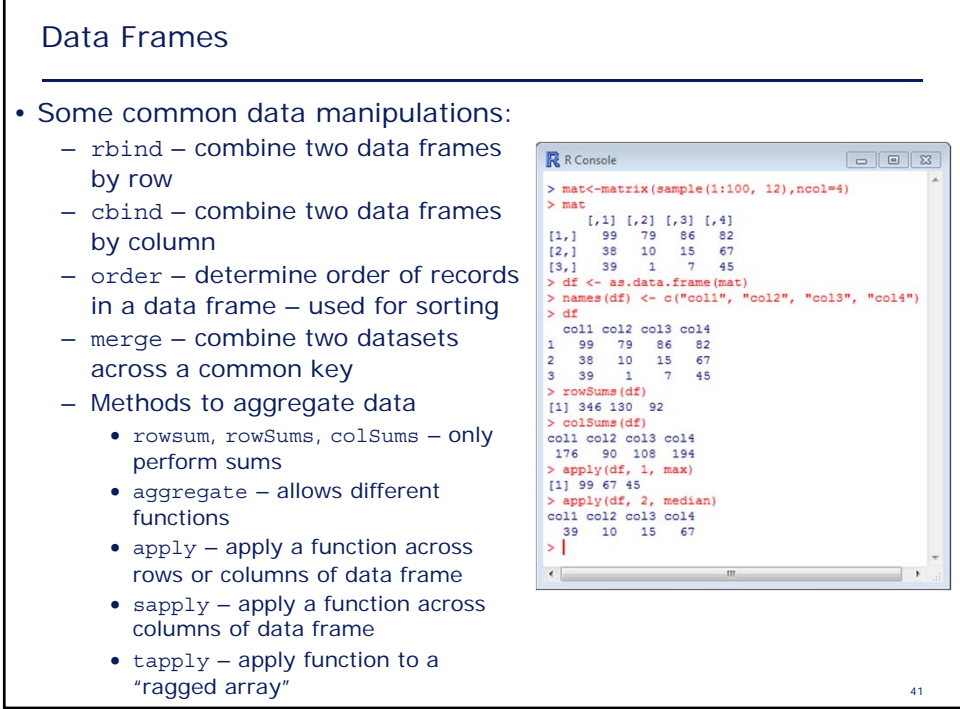

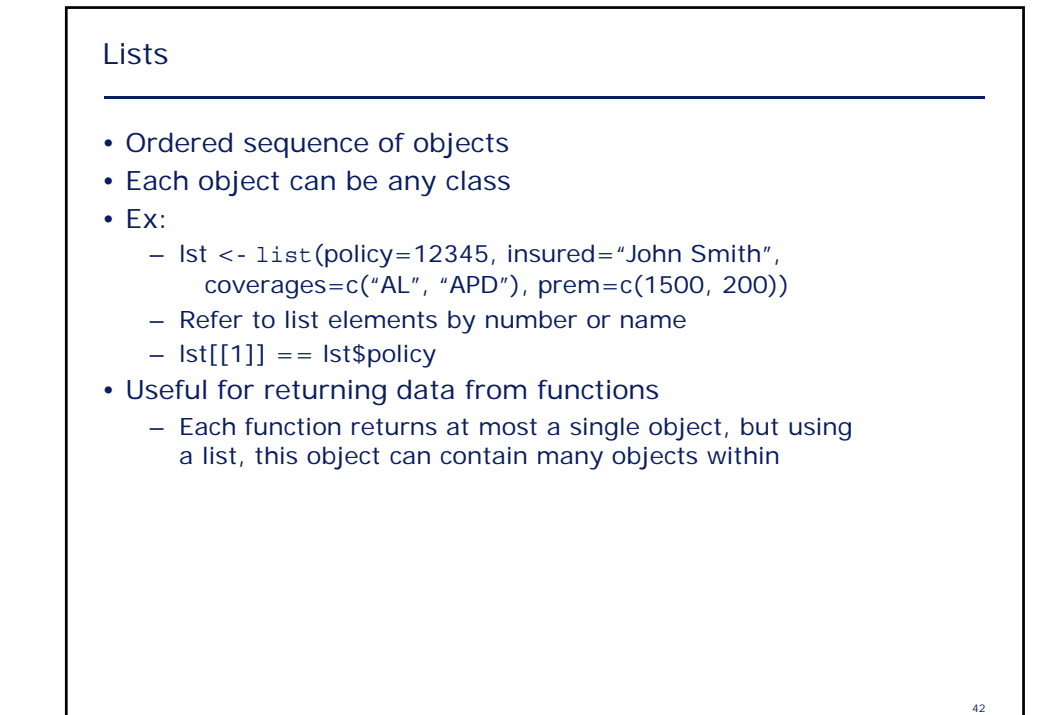

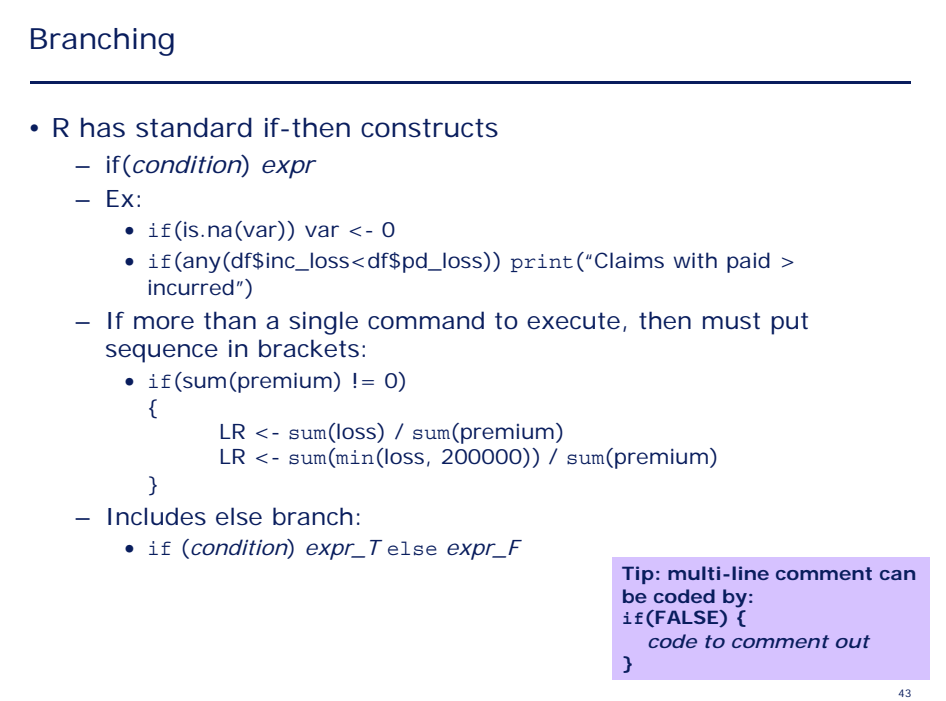

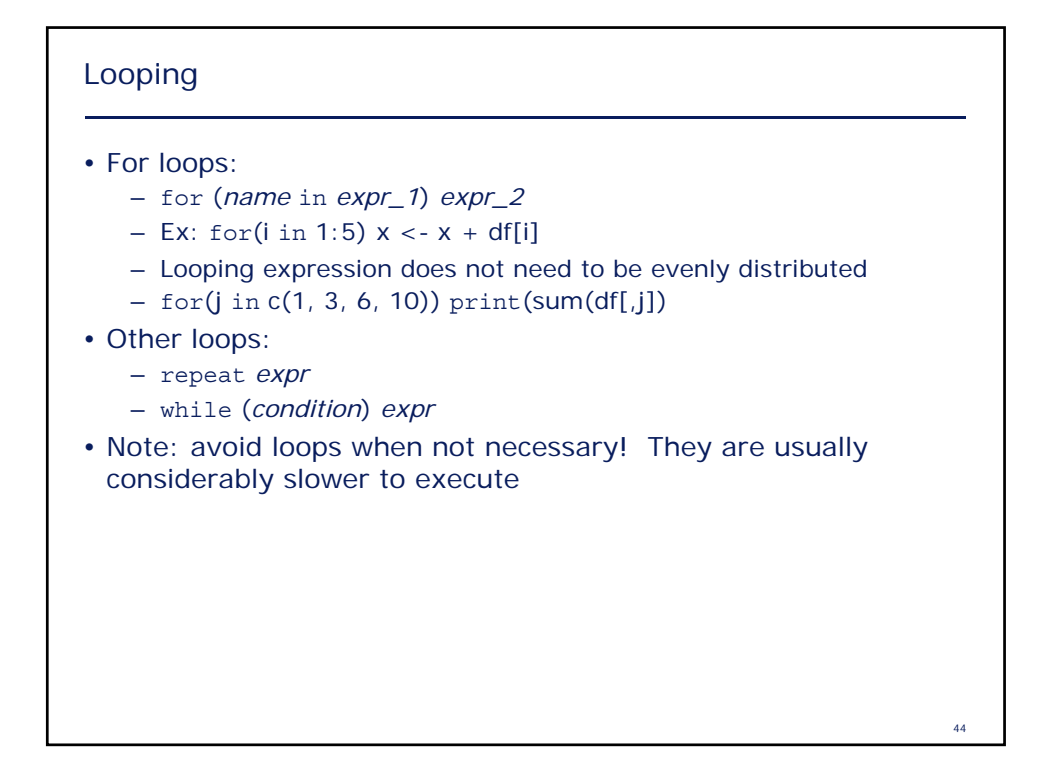

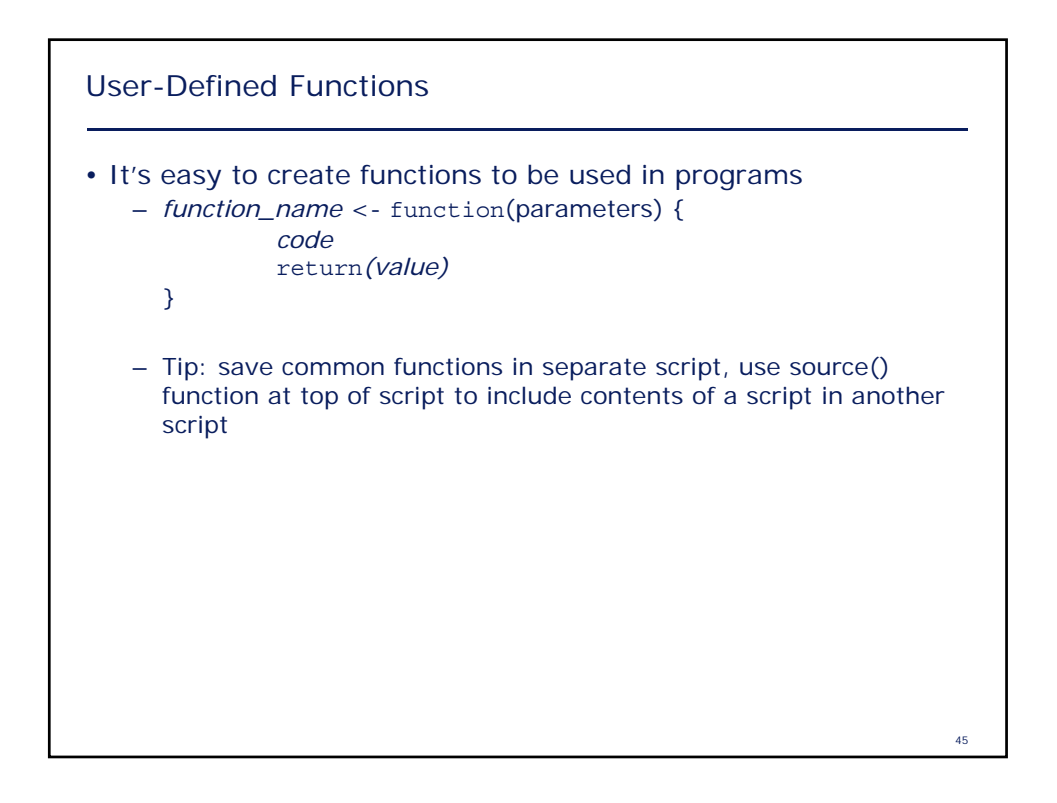

### Exercise

- Create a function that accepts a vector as a parameter, and returns the vector but with all values capped at the 99th percentile
	- Hint:  $quantile(x, p)$  is the function for determining the value at a given percentile

46